## Template for preparing your research report submission to PNAS using Overleaf

Author One a,c,1, Author Twob,1,2, and Author Three a

<sup>a</sup> Affiliation One; <sup>b</sup> Affiliation Two; <sup>c</sup> Affiliation Three

This manuscript was compiled on July 3, 2017

Please provide an abstract of no more than 250 words in a single paragraph. Abstracts should explain to the general reader the major contributions of the article. References in the abstract must be cited in full within the abstract itself and cited in the text.

Keyword 1 | Keyword 2 | Keyword 3 | ...

This PNAS journal template is provided to help you write your work in the correct journal format. Instructions for use are provided below.

Note: please start your introduction without including the word "Introduction" as a section heading (except for math articles in the Physical Sciences section); this heading is implied in the first paragraphs.

## Guide to using this template on Overleaf

Please note that whilst this template provides a preview of the typeset manuscript for submission, to help in this preparation, it will not necessarily be the final publication layout. For more detailed information please see the PNAS Information for Authors.

If you have a question while using this template on Overleaf, please use the help menu ("?") on the top bar to search for help and tutorials. You can also contact the Overleaf support team at any time with specific questions about your manuscript or feedback on the template.

**Author Affiliations.** Include department, institution, and complete address, with the ZIP/postal code, for each author. Use lower case letters to match authors with institutions, as shown in the example. Authors with an ORCID ID may supply this information at submission.

**Submitting Manuscripts.** All authors must submit their articles at PNAScentral. If you are using Overleaf to write your article, you can use the "Submit to PNAS" option in the top bar of the editor window.

**Format.** Many authors find it useful to organize their manuscripts with the following order of sections; Title, Author Affiliation, Keywords, Abstract, Significance Statement, Results, Discussion, Materials and methods, Acknowledgments, and References. Other orders and headings are permitted.

Manuscript Length. PNAS generally uses a two-column format averaging 67 characters, including spaces, per line. The maximum length of a Direct Submission research article is six pages and a PNAS PLUS research article is ten pages including all text, spaces, and the number of characters displaced by figures, tables, and equations. When submitting tables, figures, and/or equations in addition to text, keep the text for your manuscript under 39,000 characters (including spaces) for

Direct Submissions and 72,000 characters (including spaces) for PNAS PLUS.

**References.** References should be cited in numerical order as they appear in text; this will be done automatically via bibtex, e.g. (1) and (2, 3). All references, including for the SI, should be included in the main manuscript file. References appearing in both sections should not be duplicated. SI references included in tables should be included with the main reference section.

**Data Archival.** PNAS must be able to archive the data essential to a published article. Where such archiving is not possible, deposition of data in public databases, such as GenBank, ArrayExpress, Protein Data Bank, Unidata, and others outlined in the Information for Authors, is acceptable.

Language-Editing Services. Prior to submission, authors who believe their manuscripts would benefit from professional editing are encouraged to use a language-editing service (see list at www.pnas.org/site/authors/language-editing.xhtml). PNAS does not take responsibility for or endorse these services, and their use has no bearing on acceptance of a manuscript for publication.

**Digital Figures.** Only TIFF, EPS, and high-resolution PDF for Mac or PC are allowed for figures that will appear in the main text, and images must be final size. Authors may submit U3D or PRC files for 3D images; these must be accompanied by 2D representations in TIFF, EPS, or high-resolution PDF format. Color images must be in RGB (red, green, blue) mode. Include the font files for any text.

Figures and Tables should be labelled and referenced in the standard way using the \label{} and \ref{} commands.

Figure 1 shows an example of how to insert a column-wide figure. To insert a figure wider than one column, please use

## **Significance Statement**

Authors must submit a 120-word maximum statement about the significance of their research paper written at a level understandable to an undergraduate educated scientist outside their field of speciality. The primary goal of the Significance Statement is to explain the relevance of the work in broad context to a broad readership. The Significance Statement appears in the paper itself and is required for all research papers.

Please provide details of author contributions here.

Please declare any conflict of interest here.

<sup>1</sup> A.O.(Author One) and A.T. (Author Two) contributed equally to this work (remove if not applicable).

<sup>&</sup>lt;sup>2</sup>To whom correspondence should be addressed. E-mail: author.twoemail.com

the \begin{figure\*}...\end{figure\*} environment. Figures wider than one column should be sized to 11.4 cm or 17.8 cm wide. Use \begin{SCfigure\*}...\end{SCfigure\*} for a wide figure with side captions.

Single column equations. Authors may use 1- or 2-column equations in their article, according to their preference.

To allow an equation to span both columns, options are to use the \begin{figure\*}...\end{figure\*} environment mentioned above for figures, or to use the \begin{widetext}...\end{widetext} environment as shown in equation 1 below.

Please note that this option may run into problems with floats and footnotes, as mentioned in the cuted package documentation. In the case of problems with footnotes, it may be possible to correct the situation using commands \footnotemark and \footnotetext.

$$(x+y)^3 = (x+y)(x+y)^2$$
  
=  $(x+y)(x^2 + 2xy + y^2)$   
=  $x^3 + 3x^2y + 3xy^3 + x^3$ . [1]

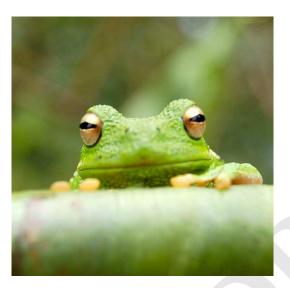

Fig. 1. Placeholder image of a frog with a long example caption to show justification

Table 1. Comparison of the fitted potential energy surfaces and ab initio benchmark electronic energy calculations

| Species                             | CBS  | CV   | G3   |
|-------------------------------------|------|------|------|
| Acetaldehyde                        | 0.0  | 0.0  | 0.0  |
| <ol><li>Vinyl alcohol</li></ol>     | 9.1  | 9.6  | 13.5 |
| <ol><li>Hydroxyethylidene</li></ol> | 50.8 | 51.2 | 54.0 |

nomenclature for the TSs refers to the numbered species in the table.

**Supporting Information (SI).** The main text of the paper must stand on its own without the SI. Refer to SI in the manuscript at an appropriate point in the text. Number supporting figures and tables starting with S1, S2, etc. Authors are limited to no more than 10 SI files, not including movie files. Authors who place detailed materials and methods in SI must provide sufficient detail in the main text methods to enable a reader to follow the logic of the procedures and results and also must reference the online methods. If a paper is fundamentally a study of a new method or technique, then the methods must be described completely in the main text. Because PNAS edits SI and composes it into a single PDF, authors must provide the following file formats only.

SI Text. Supply Word, RTF, or LaTeX files (LaTeX files must be accompanied by a PDF with the same file name for visual reference).

SI Figures. Provide a brief legend for each supporting figure after the supporting text. Provide figure images in TIFF, EPS, high-resolution PDF, JPEG, or GIF format; figures may not be embedded in manuscript text. When saving TIFF files, use only LZW compression; do not use JPEG compression. Do not save figure numbers, legends, or author names as part of the image. Composite figures must be pre-assembled.

**3D Figures.** Supply a composable U3D or PRC file so that it may be edited and composed. Authors may submit a PDF file but please note it will be published in raw format and will not be edited or composed.

SI Tables. Supply Word, RTF, or LaTeX files (LaTeX files must be accompanied by a PDF with the same file name for visual reference); include only one table per file. Do not use tabs or spaces to separate columns in Word tables.

SI Datasets. Supply Excel (.xls), RTF, or PDF files. This file type will be published in raw format and will not be edited or composed.

SI Movies. Supply Audio Video Interleave (avi), Quicktime (mov), Windows Media (wmv), animated GIF (gif), or MPEG files and submit a brief legend for each movie in a Word or RTF file. All movies should be submitted at the desired reproduction size and length. Movies should be no more than 10 MB in size.

**Still images.** Authors must provide a still image from each video file. Supply TIFF, EPS, high-resolution PDF, JPEG, or GIF

Appendices. PNAS prefers that authors submit individual source files to ensure readability. If this is not possible, supply a single PDF file that contains all of the SI associated with the paper. This file type will be published in raw format and will not be edited or composed.

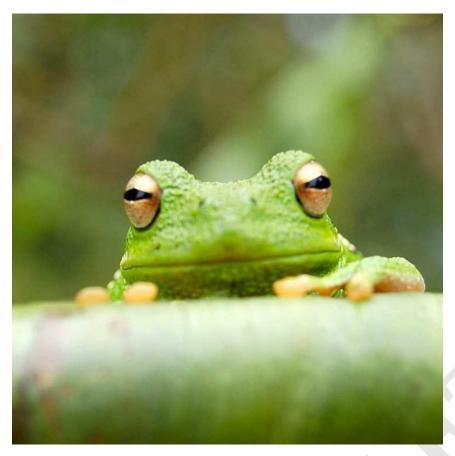

Fig. 2. This caption would be placed at the side of the figure, rather than below it.

## **Materials and Methods**

Please describe your materials and methods here. This can be more than one paragraph, and may contain subsections and equations as required. Authors should include a statement in the methods section describing how readers will be able to access the data in the paper.

Subsection for Method. Example text for subsection.

 $\begin{tabular}{ll} \bf ACKNOWLEDGMENTS. & {\bf Please include your acknowledgments} \\ \end{tabular}$ 

here, set in a single paragraph. Please do not include any acknowledgments in the Supporting Information, or anywhere else in the manuscript.

- Belkin M, Niyogi P (2002) Using manifold stucture for partially labeled classification in Advances in neural information processing systems. pp. 929–936.
- Bérard P, Besson G, Gallot S (1994) Embedding riemannian manifolds by their heat kernel.
  Geometric & Functional Analysis GAFA 4(4):373–398.
- Coifman RR, et al. (2005) Geometric diffusions as a tool for harmonic analysis and structure definition of data: Diffusion maps. Proceedings of the National Academy of Sciences of the United States of America 102(21):7426–7431.

PNAS | **July 3, 2017** | vol. XXX | no. XX | **3**